# Experiences Migrating CUDA to SYCL: A Molecular Docking Case Study

[Leonardo Solis-Vasquez](https://orcid.org/0000-0001-6896-9879) solis@esa.tu-darmstadt.de Technical University of Darmstadt Darmstadt, Germany

[Edward Mascarenhas](https://orcid.org/0000-0002-4717-3481) edward.mascarenhas@intel.com Intel Corporation Santa Clara, USA

[Andreas Koch](https://orcid.org/0000-0002-1164-3082) koch@esa.tu-darmstadt.de Technical University of Darmstadt Darmstadt, Germany

# ABSTRACT

In recent years, Intel introduced oneAPI as a unified and crossarchitecture programming model based on the Data Parallel C++ (DPC++) language, which in turn, is based on the C++ and SYCL standard languages. In order to facilitate the migration of legacy CUDA code originally written for NVIDIA GPUs, developers can employ the Intel DPC++ Compatibility Tool, which aims to automatically migrate code from CUDA to SYCL. While this tool-assisted code migration is a good starting point for leveraging the Intel oneAPI ecosystem, manual steps for code completion and tuning are still required. In this paper, we present our experiences migrating AutoDock-GPU, a widely-used molecular docking application, from CUDA to SYCL. Our discussion focuses on: (1) the use of this automated source-code migration tool, (2) the required manual code refinement for functionality and optimization, and (3) the comparison of the performance achieved in this manner on multi-core CPUs as well as on high-end GPUs, such as NVIDIA A100 and the recently-launched Intel Data Center Max 1550 device.

# CCS CONCEPTS

• Computing methodologies  $\rightarrow$  Parallel programming languages; • Applied computing  $\rightarrow$  Chemistry.

# **KEYWORDS**

Intel oneAPI, SYCL, molecular docking, AutoDock, CPU, A100 GPU, Intel Data Center GPU Max Series

#### ACM Reference Format:

Leonardo Solis-Vasquez, Edward Mascarenhas, and Andreas Koch. 2023. Experiences Migrating CUDA to SYCL: A Molecular Docking Case Study . In International Workshop on OpenCL (IWOCL '23), April 18–20, 2023, Cambridge, United Kingdom. ACM, New York, NY, USA, [11](#page-10-0) pages. [https:](https://doi.org/10.1145/nnnnnnn.nnnnnnn) [//doi.org/10.1145/nnnnnnn.nnnnnnn](https://doi.org/10.1145/nnnnnnn.nnnnnnn)

# 1 INTRODUCTION

Intel created oneAPI to allow developers to program a wide spectrum of heterogeneous architectures using the common Data Parallel C++ language (DPC++) [\[22\]](#page-9-0). DPC++ is based on ISO C++, and

IWOCL '23, April 18–20, 2023, Cambridge, United Kingdom

© 2023 Association for Computing Machinery.

ACM ISBN 978-x-xxxx-xxxx-x/YY/MM. . . \$15.00

<https://doi.org/10.1145/nnnnnnn.nnnnnnn>

incorporates the Khronos standard SYCL [\[16\]](#page-9-1) along with community extensions to simplify data parallel programming. Current research efforts on leveraging and improving oneAPI are taking place at several recently-established Centers of Excellence in different academic institutions [\[8\]](#page-9-2).

The Intel DPC++ Compatibility Tool [\[6\]](#page-9-3) (from now on simply referred to as Compatibility Tool) released as part of oneAPI can be used to minimize the effort of code migration from CUDA to SYCL. According to Intel's estimates as of September 202[1](#page-0-0)<sup>1</sup>, Compatibility Tool is able to automatically migrate 90%-95% of CUDA code into human-readable SYCL code. In addition, Compatibility Tool provides inline comments to assist developers in manually completing the migration by pointing out required localized code changes.

Compatibility Tool can be leveraged in High Performance Computing (HPC), Artificial Intelligence, Medical Imaging, embedded applications, and other scenarios, where CUDA applications are traditionally employed for tackling many challenging tasks in science and engineering [\[19\]](#page-9-4). In fact, recent studies have assessed the effectiveness of Compatibility Tool at porting applications of different domains, e.g., tsunami simulation [\[2\]](#page-9-5), ultrasound beamforming [\[31\]](#page-10-1), sequence alignment [\[4\]](#page-9-6), as well as those from the Rodinia and SHOC benchmark suites [\[1,](#page-9-7) [15\]](#page-9-8). In particular, studies in [\[1,](#page-9-7) [2,](#page-9-5) [4\]](#page-9-6) report specific limitations of Compatibility Tool, agreeing in that most frequent tool-reported warnings point to code sections performing error handling of API return codes, as well as kernel invocation. To gain further insights into the capabilities and limitations of Compatibility Tool for more complex irregular algorithms, we are investigating its use on a state-of-the-art molecular docking code.

Molecular docking is an interesting application domain. Being a key method in computer-aided drug design, it simulates the closedistance interactions of two molecules of known three-dimensional structure, and aims to predict their binding poses (i.e., spatial arrangements) that are energetically strong. These two molecules are known as ligand (small molecule) and receptor (macromolecule). Molecular docking is used to identify ligands with anti-viral properties against a receptor modeling a given biological target (e.g., a protein or nucleid acid) [\[5\]](#page-9-9). One of the most widely-used molecular docking applications is AutoDock [\[18\]](#page-9-10). It explores the pose space through a systematic search consisting of multiple irregular nested loops with variable upper bounds. The search refinement is driven by the score of each pose, which quantifies the strength of the molecular interaction. The score is based on compute-intensive models and is typically evaluated  $10^6$  times within these search iterations.

Permission to make digital or hard copies of all or part of this work for personal or classroom use is granted without fee provided that copies are not made or distributed for profit or commercial advantage and that copies bear this notice and the full citation on the first page. Copyrights for components of this work owned by others than ACM must be honored. Abstracting with credit is permitted. To copy otherwise, or republish, to post on servers or to redistribute to lists, requires prior specific permission and/or a fee. Request permissions from permissions@acm.org.

<span id="page-0-0"></span><sup>&</sup>lt;sup>1</sup>Based on measurements on a set of 70 HPC benchmarks and samples, with examples including Rodinia, SHOC, and PENNANT. Other results may vary.

These high-computing requirements of the molecular docking algorithm in AutoDock have spurred interest in parallelizing and accelerating this application. For that purpose, the official parallelcode development of AutoDock, called AutoDock-GPU [\[24\]](#page-9-11), has been originally implemented in OpenCL [\[23\]](#page-9-12), and afterwards migrated to CUDA to run on the Summit supercomputer for COVID-19 research [\[17\]](#page-9-13). Other authors have implemented a miniapp version of AutoDock-GPU using alternative heterogeneous programming languages, such as HIP and Kokkos [\[30\]](#page-10-2). Since its release, AutoDock-GPU has been under several performance enhancements for CPUs and GPUs [\[28,](#page-10-3) [29\]](#page-10-4), as well as ported to different heterogeneous architectures including FPGAs [\[27\]](#page-10-5) and vector processors [\[26\]](#page-9-14). As another example of its relevance, AutoDock-GPU is nowadays being used as the docking engine in OpenPandemics: COVID-19, a grid-computing project aiming to study proteins from the SARS-CoV-2 virus [\[32\]](#page-10-6).

With its challenging code structure and high practical relevance, AutoDock-GPU is thus a promising case study for evaluating the automated CUDA-to-SYCL code migration, e.g., to target new Intel devices such as the Data Center Max 1550 GPU (code-named Ponte Vecchio). Our contributions are summarized as follows:

- (1) We present our experiences migrating the molecular docking code of AutoDock-GPU from CUDA to SYCL. For this purpose, we employ Compatibility Tool, with the migrated (and manually refined) SYCL code being released as open source<sup>[2](#page-1-0)</sup>.
- (2) We evaluate the performance of different code versions of AutoDock-GPU, i.e., the original OpenCL and CUDA as well as the newly migrated SYCL, on Intel Xeon Platinum 8360Y CPU, NVIDIA A100 GPU, and Intel Data Center Max 1550 GPU.
- (3) We compare our work here to previous studies in terms of migration cases addressed when employing Compatibility Tool.

The remainder of this paper is structured as follows. Section [2](#page-1-1) provides a background on AutoDock-GPU. Section [3](#page-3-0) discusses the code migration process, while Section [4](#page-5-0) evaluates the performance achieved on CPUs and GPUs. Section [5](#page-8-0) compares our work to previous studies. Finally, Section [6](#page-8-1) concludes this paper with a summary and outlook to future work.

# <span id="page-1-1"></span>2 BACKGROUND ON AUTODOCK-GPU

In this work, we use AutoDock-GPU v1.5.3 as our baseline, which corresponds to the latest stable release at the time of experimentation. Extensive descriptions on AutoDock-GPU's fundamentals and the evolution of the code base can be found in [\[23,](#page-9-12) [28,](#page-10-3) [29\]](#page-10-4).

# 2.1 Functionality Overview

AutoDock-GPU performs a systematic search based on genetic evolution heuristics, where each of the ligand poses is treated as an individual of a population. Each individual is represented by its genotype, comprising in turn a set of genes, which describe the translation, orientation, and torsion experienced by the ligand during docking.

The computational core of AutoDock-GPU is an irregular Lamarckian Genetic Algorithm (LGA) that performs a hybrid search combining a genetic algorithm (GA) and a local search (LS). Both LGA phases generate new individuals from the current population, however they employ different methods. The genetic algorithm applies genetic operations (i.e., crossover, mutation, and selection), while the local search aims to further improve (i.e., minimize) scores. As shown in Algorithm [1,](#page-1-2) AutoDock-GPU executes several independent LGA runs (default: N<sup>TOTAL</sup> = 100). AUTODOCK-GPU can enforce that each of these LGA runs terminates whenever any of the predefined upper bounds for the number of score evaluations (default:  $N_{\text{score-evals}}^{\text{MAX}}$  = 25 × 10<sup>6</sup>) or generations (default:  $N_{\text{gens}}^{\text{MAX}} = 27 \times 10^3$ ) is reached.

<span id="page-1-2"></span>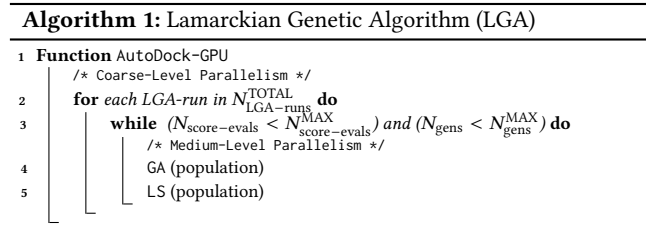

For measuring the strength (i.e., energy) of molecular interactions, scores (expressed in kcal/mol) are computed for every pose during both LGA phases. Algorithm [2](#page-1-3) shows the code structure of the scoring function (SF), which consists of three components. PoseCalculation transforms the genotypes into atomic coordinates, which are then used for computing the ligand-receptor (InterScore) and ligand-ligand (IntraScore) score components. The upper bounds of the corresponding loops depend on the molecular structure of the input, i.e., the number of elements in the rotation list ( $N_{\text{rot}-\text{list}}$ ), the number of ligand atoms ( $N_{\text{atom}}$ ), and the number of intramolecular contributor-pairs ( $N_{intra-contrib}$ ).

<span id="page-1-3"></span>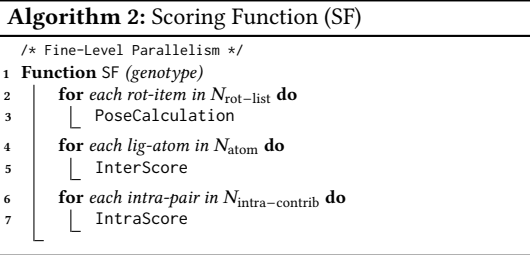

The most time-consuming phase of AutoDock-GPU is the local search, whose execution corresponds to >90% of the total execution time. AutoDock-GPU features several alternative methods that can be chosen for local search. Each of these methods minimizes the score through a number of adaptive iterations.

Similarly to the original AutoDock program, AutoDock-GPU implements as local search the method of Solis-Wets [\[25\]](#page-9-15). As shown in Algorithm [3,](#page-2-0) in each iteration, Solis-Wets starts generating a new genotype by adding small changes (i.e., a constrained random amount) to each gene of an initial genotype (Algorithm [3:](#page-2-0) lines 4, 5). Correspondingly, the scores of the aforementioned genotypes are

<span id="page-1-0"></span><sup>2</sup>https://github.com/ccsb-scripps/AutoDock-GPU/pull/183

computed and compared (Algorithm [3:](#page-2-0) line 6). If the score is not minimized, a second new genotype is generated similarly as in the case above. In this case, however, a subtraction (Algorithm [3:](#page-2-0) lines 10, 11) is applied instead of an addition. The outcome of every comparison updates the number of successful and failed minimization attempts. Besides its divergent execution, Solis-Wets employs an irregular termination criterion (Algorithm [3:](#page-2-0) line 2) that depends on the maximum number of iterations (default:  $N_{\text{LS}-\text{iters}}^{\text{MAX}} = 300$ ), as well as the minimum step change (default: step $^{\rm MIN}$  = 0.01).

<span id="page-2-0"></span>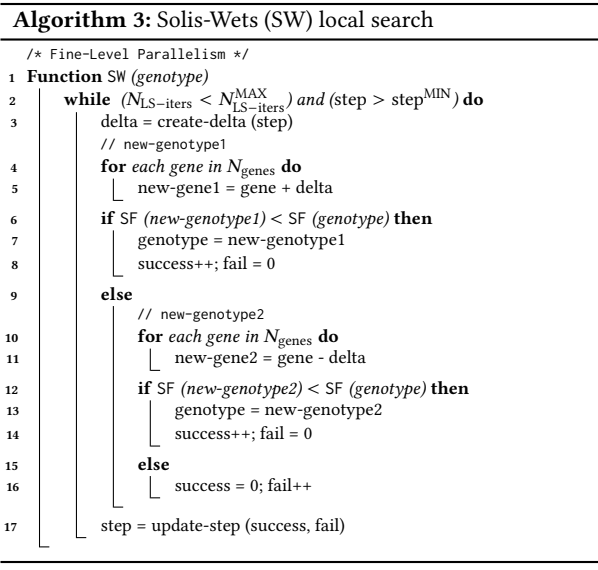

Stepping forward with respect to the original AutoDock, AutoDock-GPU has incorporated improved local-search methods beyond Solis-Wets. Algorithm [4](#page-2-1) describes one of these, ADADELTA [\[33\]](#page-10-7), which generates a new genotype by using the gradients of the current genotype's score (Algorithm [4:](#page-2-1) line 4). Then, if the score of the new genotype is improved, the latter becomes the current genotype (Algorithm [4:](#page-2-1) line 6). ADADELTA terminates if the number of iterations reaches a maximum (default:  $N_{\text{LS-iters}}^{\text{MAX}}$  = 300).

<span id="page-2-1"></span>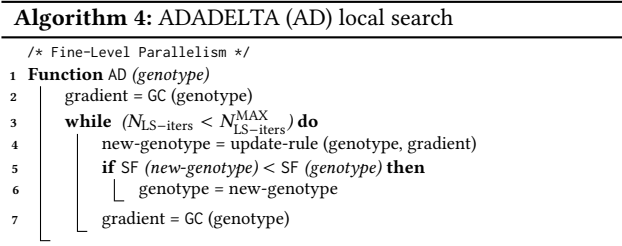

The gradient calculation (GC) employed by ADADELTA is described in Algorithm [5.](#page-2-2) The code structure resembles that of the scoring function in Algorithm [2.](#page-1-3) First, the PoseCalculation computes the atomic coordinates, which in turn, are used for computing the numerical (InterGradient) and analytical (IntraGradient) derivatives of the corresponding score components. At this point,

such derivatives are expressed as a list of atomic contributions. However, as the overall LGA search works on genotypes, it is required to convert those atom-based into gene-based contributions. This conversion is achieved with Gtrans, Grigidrot, and Grotbond (Algorithm [5:](#page-2-2) lines 8-10), which are loops performing data-dependent operations for computing the translational, orientational, and rotational components of the gradient.

<span id="page-2-2"></span>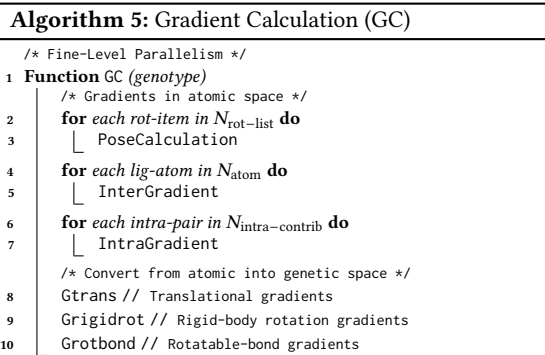

# 2.2 Parallelization

As already indicated, AutoDock-GPU was originally developed in OpenCL [\[23\]](#page-9-12), and thereafter ported to CUDA [\[17\]](#page-9-13). Both implementations follow a Single Instruction Multiple Thread (SIMT) programming style. Table [1](#page-2-3) shows how AutoDock-GPU's computations are mapped onto OpenCL and CUDA processing elements at different paralellization levels.

In general, AυτοDocκ-GPU performs NIOTAL independent LGA runs with indices  $Run_{ID} = \{0, 1, 2, ..., N_{LGA-runs}^{TOTAL} - 1\}.$ In each LGA run, the genetic algorithm and local search process a population of Pop<sub>size</sub> individuals with indexes  $Ind_{ID}$  = {0, 1, 2, . . . , Pop<sub>size</sub> − 1}. The main idea of AutoDock-GPU's parallelization is to process simultaneously individuals from different LGA runs. Based on this,  $N_{\rm LGA-runs}^{\rm TOTAL} \times {\rm Pop}_{\rm size}$  individuals are mapped each to an OpenCL work-group (CUDA block), where the index of an OpenCL work-group (CUDA block) can be expressed as:  $WG_{ID} = Run_{ID} \times Pop_{size} + Ind_{ID}$ . Moreover, the fine-grained tasks such as the genotype generation and score evaluation are carried out by OpenCL work-items (CUDA threads).

<span id="page-2-3"></span>Table 1: Mapping of AutoDock-GPU's computations onto OpenCL and CUDA processing elements. The corresponding parallelism is also indicated as comments in Algorithms [1,](#page-1-2) [2,](#page-1-3) [3](#page-2-0)

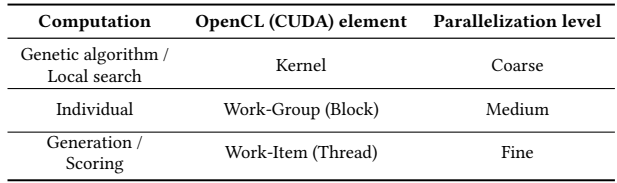

# <span id="page-3-0"></span>3 MIGRATING AUTODOCK-GPU TO SYCL

In our case, we have two options to migrate to SYCL:

- (1) Migrate from the original OpenCL version.
- (2) Migrate from the recently-created CUDA version.

Since one of our goals is the performance comparison of new SYCLprogrammable GPUs such as Intel's Data Center Max 1550 with state-of-the-art NVIDIA GPUs, we employed the second approach consisting of two main steps:

- First, using as much as possible the output of Compatibility Tool v2021.2.0 $^3$  $^3$ , namely the SYCL migrated code created from the CUDA code of AutoDock-GPU (v1.5.3). As a baseline, common CUDA API concepts and their automatically migrated equivalents in  $\mathrm{SYCL}^4$  $\mathrm{SYCL}^4$ are shown in Table [2.](#page-4-0)
- Second, reviewing and manually completing the tool-assisted migration by using the tool guidelines provided as code comments.

In this section, we discuss the migration cases addressed in this work, categorized in two groups according to their purpose: functional correctness and performance optimization. Examples for the cases in these two groups are illustrated in listings showing the manually-edited SYCL code.

# <span id="page-3-6"></span>3.1 Migration Cases for Functional Correctness

<span id="page-3-9"></span>3.1.1 Reductions. AUTODOCK-GPU employs integer reductions to keep track of the total number of score evaluations. In the CUDA version of AutoDock-GPU, these reductions are implemented as multi-line macros performing shuffles. However, Compatibility Tool could not migrate these correctly, warning that it could not handle mask options for shuffle (e.g., Listing [2:](#page-3-3) line 15). By inspecting the CUDA code, we realized that it was easier to manually use the equivalent built-in SYCL reduce\_over\_group() function directly. Listing [1](#page-3-4) shows that by using this collective function, we greatly simplify this macro in the SYCL version. In general, collectives should be leveraged whenever possible.

<span id="page-3-8"></span>3.1.2 Shuffles. The CUDA version of AutoDock-GPU employs a block of threads performing shuffles to find the minimum score. In this case, Compatibility Tool could not determine that a mask was used, and thus, it performed incorrect variable substitution. Listing [2](#page-3-3) shows that to fix this, we had to manually insert the equivalent SYCL sub-group shuffles (lines 21, 22). Compatibility Tool reported the corresponding warning (line 15), which is due to the fact that the SYCL sub-group shuffle function used for migration does not support the extra mask argument required in the CUDA counterpart.

<span id="page-3-5"></span>3.1.3 Synchronization. In the CUDA version of AutoDock-GPU, \_\_threadfence() is always followed by \_\_syncthreads() (e.g., Listing [1:](#page-3-4) lines 22, 23). Compatibility Tool leaves \_\_threadfence() as is, while it migrates CUDA \_\_syncthreads() into SYCL work\_item.barrier(). From a semantics perspective, this migration step makes sense as a SYCL

barrier() performs two things [\[3\]](#page-9-17). First, it ensures that each workitem within a work-group reaches the barrier call. In this way, the barrier synchronizes the work-group at a certain point in the code, acting equivalently to CUDA \_\_syncthreads(). Second, the barrier emits a memory fence ensuring that the specified space is consistent across all work-items within the work-group, acting equivalently to CUDA \_\_threadfence(). Therefore, we manually migrate \_\_threadfence() as a no-op, and keep the tool-migrated work\_item.barrier() statement (e.g., Listing [1:](#page-3-4) line 31). Moreover, cudaDeviceSynchronize() was manually migrated to dpct::get\_default\_queue().wait\_and\_throw().

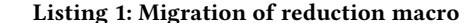

<span id="page-3-4"></span>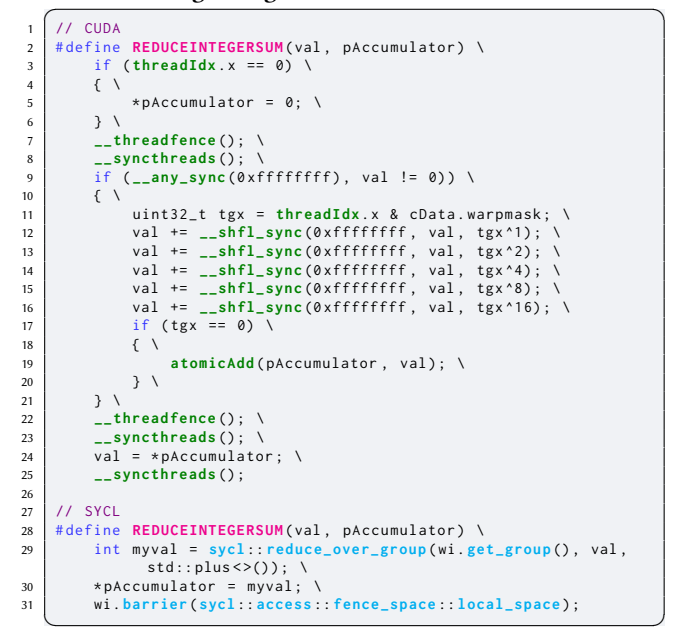

Listing 2: Migration of shuffles

<span id="page-3-3"></span>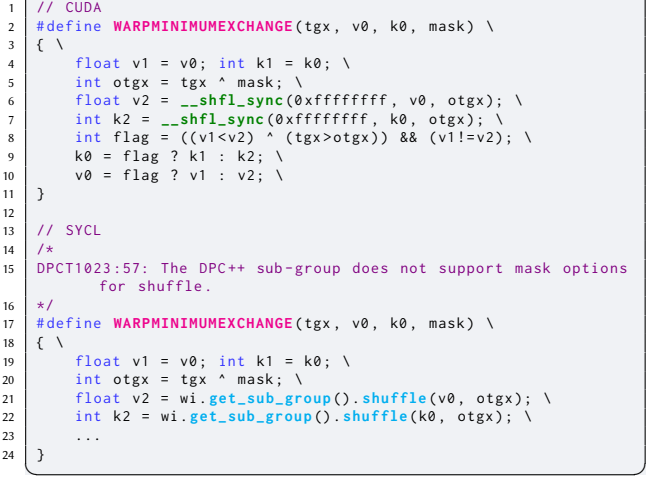

<span id="page-3-7"></span>3.1.4 Sub-group sizes. A SYCL sub-group represents a short range of consecutive work-items that are processed together as a SIMD

<span id="page-3-1"></span><sup>3</sup>Our migration of AutoDock-GPU to SYCL used the Intel DPC++ Compatibility Tool. This work predates the release of SYCLomatic [\[11\]](#page-9-16), which is based on Compatibility Tool. Any improvements made to SYCLomatic through community efforts will be also incorporated in the Intel DPC++ Compatibility Tool product.

<span id="page-3-2"></span><sup>4</sup>Compatibility Tool generates 3D nd\_range kernels by default as it works in general for migrating most CUDA kernels and does not incur a performance penalty compared to 1D.

<span id="page-4-0"></span>Experiences Migrating CUDA to SYCL: A Molecular Docking Case Study IWOCL '23, April 18–20, 2023, Cambridge, United Kingdom

Table 2: Examples for automatic CUDA-to-SYCL migrations using Intel DPC++ Compatibility Tool

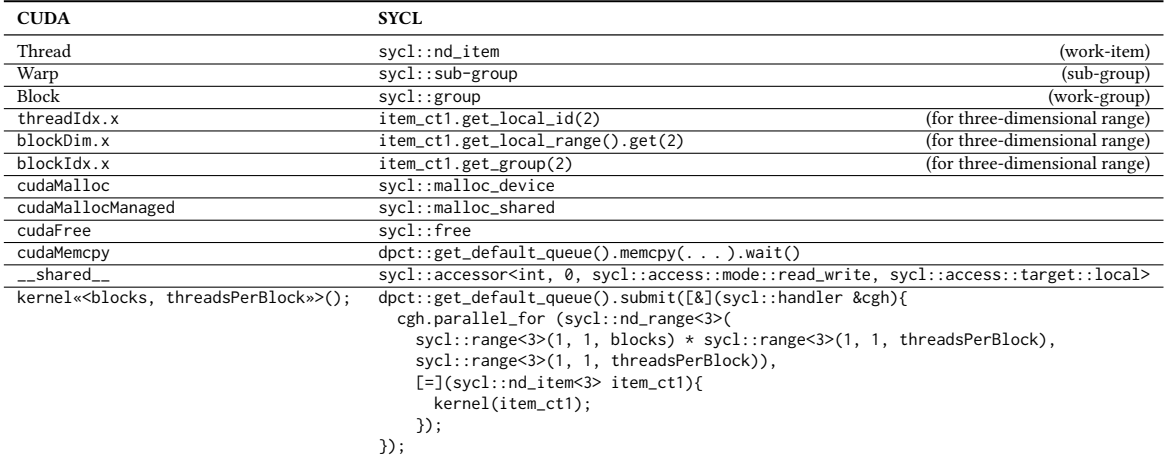

vector [\[10\]](#page-9-18). Since SYCL allows alternative sub-group size configurations, Compatibility Tool does not generate any size. Hence, when SYCL sub-group functions are used (e.g., shuffles), sub-group sizes must be explicitly specified as in Listing [3](#page-4-1) (line 8).

Listing 3: Specification of sub-group size

<span id="page-4-1"></span>

|                          | SYCL                                                     |
|--------------------------|----------------------------------------------------------|
| $\overline{\phantom{a}}$ | cgh.parallel_for(                                        |
| 3                        | $sycl:nd_range <3>($                                     |
| $\overline{4}$           | $sycl: range <3>(1,1, blocks) *$                         |
| 5                        | sycl:: range<3>(1,1, threadsPerBlock),                   |
| 6                        | $sycl: range < 3>(1,1, threeadsPerBlock)$                |
| $\overline{7}$           | ), $[-](\text{sycl}:\text{nd}_\text{item}<3> \text{wi})$ |
| 8                        | $[[intel::read\_sub\_group\_size(32)]]$                  |
| 9                        | gpu_gen_and_eval_newpops_kernel()                        |
| 10                       | $\cdot$ $\cdot$ $\cdot$                                  |
| 11                       |                                                          |
| 12                       |                                                          |
|                          |                                                          |

<span id="page-4-7"></span>3.1.5 Memory layout for vector data types. The CUDA version of AutoDock-GPU relies on memory allocated using sizeof(float3) (= 3\*sizeof(float)) while doing pointer arithmetic in kernels. While Compatibility Tool does correctly migrate CUDA float3 to SYCL sycl::float3, a different number of bytes is allocated in each case: 12 for CUDA vs. 16 for SYCL. This particular discrepancy in the allocated memory between CUDA and SYCL led to a silent memory corruption overwriting portions of the shared memory reserved for other variables in AutoDock-GPU, which in turn, led to incorrect score evaluations. This error was pinpointed through extensive debugging, and corrected by explicitly propagating – from host to device – the size of the allocated memory (based on e.g., sycl::float3 or sycl::int3) via the pointer to its corresponding SYCL accessor.

<span id="page-4-5"></span>3.1.6 Query for available memory on device. The CUDA version of AutoDock-GPU calls cudaMemGetInfo() during host setup. However, Compatibility Tool does not migrate it. For this reason, we manually insert the get\_device\_info() and get\_global\_mem\_size() calls.

<span id="page-4-8"></span>3.1.7 Assembly code. The CUDA version of AutoDock-GPU contains few lines of inline PTX assembly code. Likely, this was carried out for performance optimization reasons, as inline PTX enables

the access to instructions not exposed via CUDA intrinsics. Compatibility Tool does not support the migration of inline PTX. However, Listing [4](#page-4-2) shows how we easily manually convert inline PTX in CUDA into SYCL.

Listing 4: Migration of assembly code

<span id="page-4-2"></span>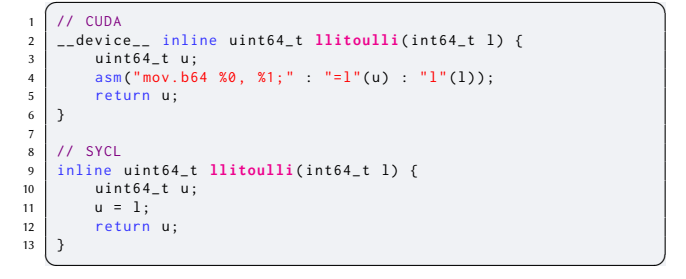

# <span id="page-4-4"></span>3.2 Migration Cases for Performance Optimization

<span id="page-4-6"></span><span id="page-4-3"></span>3.2.1 Atomics and barriers. Compatibility Tool assumes that the memory address space to perform atomic operations is always declared as global. However, this is not strictly required in all cases, and hence, local address space could be used instead to reduce the synchronization effort. Listing [5](#page-4-3) shows how we manually specify the local\_space (line 11) for the SYCL atomic addition on the pAccumulator variable. Moreover, Compatibility Tool makes assumptions on the memory order and scope. Similarly, the initially toolmigrated acq\_rel order and device scope are manually replaced with relaxed (line 9) and work\_group (line 10), respectively. As already de-scribed in Section [3.1.3,](#page-3-5) any CUDA \_\_syncthreads() is automatically migrated as a SYCL work\_item.barrier(). However, in order to properly configure it for local memory space, we have to manually add the sycl::access::fence\_space::local\_space specifier as an argument to the barrier call (Listing [1:](#page-3-4) line 31).

Listing 5: Migration of atomic operation

```
1 // CUDA
2 # define ATOMICADDI32 (pAccumulator, value) \
              atomicAdd ( pAccumulator , ( value ) )
4
5 // SYCL
s<br>
# define ATOMICADDI32 (pAccumulator, value) \<br>
sycl::atomic_ref< \
              7 sycl :: atomic_ref < \
 8 int , \
9 sycl :: memory_order :: relaxed , \
10 sycl :: memory_scope :: work_group , \
11 sycl :: access :: address_space :: local_space > \
                       (*pAccumulator) += ((int)(value))\overline{\phantom{a}} \overline{\phantom{a}} \overline{\
```
<span id="page-5-2"></span>3.2.2 Native math functions. Compatibility Tool migrates CUDA single-precision math functions into their SYCL equivalents. For higher performance, the OpenCL version of AutoDock-GPU leverages native math functions as much as possible. For the same purpose, we manually replace the automatically-migrated calls to default SYCL math functions (e.g., sycl::sqrt()) with their native counterparts (e.g., sycl::native::sqrt()).

# 3.3 Summary of Migration Cases and Required Actions

Table [3](#page-5-1) summarizes the generic actions, required from an application developer, for resolving each of the migration cases discussed in Sections [3.1](#page-3-6) and [3.2.](#page-4-4)

On the one hand, most migration cases require manual code fixes for achieving a functionally-correct program. Of these, some cases are not enforced by Compatibility Tool: e.g., that of sub-group sizes (Section [3.1.4\)](#page-3-7), for which the developer must understand if the code depends on a given feature, and manually add it, if needed. An outlier case is that of shuffle migration (Section [3.1.2\)](#page-3-8), originally requiring us to manually insert SYCL sub-group shuffles for attaining working code. This is due to a limitation of v2021.2.0 of Compatibility Tool used in this work. However, newer versions of Compatibility Tool have resolved this issue, and thus, such manual fix is not necessary anymore. Furthermore, the migration of cudaMemGetInfo() (Section [3.1.6\)](#page-4-5) could be resolved in the future, e.g., when the underlying software layers in drivers provide the function calls needed for querying device characteristics.

On the other hand, only two migration cases, i.e., atomics and barriers (Section [3.2.1\)](#page-4-6) and native math (Section [3.2.2\)](#page-5-2), aim for performance optimization. Since successfully dealing with these two cases requires a deeper understanding of the algorithmic needs of a program, Compatibility Tool cannot migrate them fully automatically, and hence, we need to fix them manually.

# <span id="page-5-0"></span>4 EVALUATION

In this section, we report the relative performance achieved with our migrated (and manually refined) SYCL version of AutoDock-GPU with respect to their original CUDA and OpenCL counterparts. The numbers reported here are interim<sup>[5](#page-5-3)</sup> as our performance optimization work is still ongoing.

IWOCL '23, April 18–20, 2023, Cambridge, United Kingdom Leonardo Solis-Vasquez, Edward Mascarenhas, and Andreas Koch

<span id="page-5-1"></span>Table 3: Migration cases and required actions for AUTODOCK-GPU when using Compatibility Tool v2021.2.0

|                                              | Migration cases for functional correctness | <b>Required action</b>         |
|----------------------------------------------|--------------------------------------------|--------------------------------|
| 3.1.1                                        | Reductions                                 | Manual fix                     |
| 3.1.2                                        | Shuffles                                   | Manual fix /                   |
|                                              |                                            | None (for newer tool versions) |
| 3.1.3                                        | Synchronization                            | Manual fix                     |
| 3.1.4                                        | Sub-group sizes                            | Manual fix                     |
| 3.1.5                                        | Memory layout for vector data types        | Manual fix                     |
| 3.1.6                                        | Ouery of available memory on device        | Manual fix                     |
| 3.1.7                                        | Assembly code                              | Manual fix                     |
| Migration cases for performance optimization |                                            | <b>Required action</b>         |
| 3.2.1                                        | Atomics and barriers                       | Manual fix                     |
| 3.2.2                                        | Native math functions                      | Manual fix                     |

#### Table 4: Employed test cases

<span id="page-5-4"></span>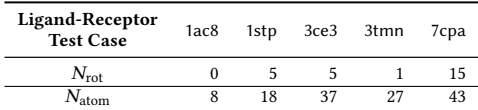

# 4.1 Experimental Setup

4.1.1 Dataset. We use a set of five ligand-receptor test cases from the AutoDock-GPU GitHub repository [\[24\]](#page-9-11). Table [4](#page-5-4) shows these cases indicating their number of rotatable bonds  $(N_{\text{rot}})$  and atoms  $(N_{\text{atom}})$ .

4.1.2 Accelerator devices. We compare the performance of OpenCL, CUDA, and SYCL versions of AutoDock-GPU achieved on datacenter-grade CPUs and GPUs. Table [5](#page-6-0) lists relevant characteristics of the employed devices: Intel Xeon Platinum 8360Y CPU [\[7\]](#page-9-19), NVIDIA A100 GPU [\[20\]](#page-9-20), and Intel Data Center Max 1550 (from now on abbreviated as Max 1550) GPU [\[13\]](#page-9-21).

### 4.2 Performance Comparison

For a fair comparison, we disregard the different host platforms holding the two GPUs. Specifically, we include only the GPU-side kernel configuration and execution, plus all required host-GPU data movements in our measurements. These time measurements are collectively reported as docking time. Host-side operations, such as file I/O and results processing, were not included and are considered as idle time (from the GPU perspective). All charts shown here report the docking time ratios achieved per ligand-receptor test case on all selected devices. Furthermore, these charts compare side-by-side the performance achieved by AutoDock-GPU's localsearch methods: Solis-Wets (left) vs. ADADELTA (right).

We start comparing two hardware configurations for the Max 1550 GPU: 1S vs. 2S, which respectively leverage a single and both Stacks available in this GPU. From a hardware perspective, an X<sup>e</sup>-stack contains up to four X<sup>e</sup>-slices [\[12\]](#page-9-22). Each X<sup>e</sup>-slice mainly contains 16  $X^e$ -cores. Such core is the fundamental compute unit on the  $X^e$  GPU architecture. Therefore, a 2S configuration can apply double the hardware resources of the 1S one. Specifically, a 2S configuration contains two  $X^e$ -stacks, i.e., eight  $X^e$ -slices, which in turn, comprise a total of 128  $X^e$ -cores (plus additional supporting

<span id="page-5-3"></span> ${\rm ^5This}$  document contains information on products, services and/or processes in development. All information provided here is subject to change without notice. Contact your Intel representative to obtain the latest forecast, schedule, specifications and roadmaps. Intel technologies' features and benefits depend on system configuration and may require enabled hardware, software or service activation. Performance varies depending on system configuration.

<span id="page-6-0"></span>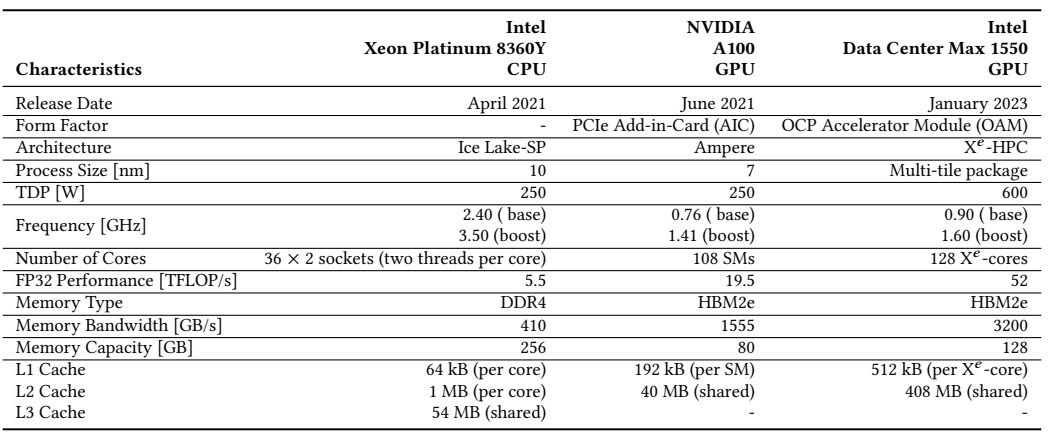

#### Table 5: Employed accelerator devices

units such as tracing units, hardware contexts, HBM2e controllers, and 16 X -links realizing a high-speed coherent fabric in multi-GPU configurations). From a software perspective, no changes to source code are required to run on both stacks; the default is to enable and run on both stacks. An environment variable (i.e., ZE\_AFFINITY\_MASK) can be set (to either 0.0 or 0.1) in order to restrict runs to one stack [\[9\]](#page-9-23).

Figure [1](#page-7-0) reports the docking time ratios between these two configurations: higher 1S/2S ratios correspond to faster executions of the 2S configuration. For both Solis-Wets and ADADELTA, in all test cases, the usage of two  $X^e$ -stacks in the Max 1550 result in faster executions, achieving maximum speedup factors of 1.47× (Solis-Wets, 1stp) and 1.58× (ADADELTA, 7cpa). With respect to the ideal 1S/2S speedup factor of 2×, we attribute the achieved lower ratios to the required synchronization effort (Section [3.2.1\)](#page-4-6) in compute-intensive regions, i.e., the scoring function (Algorithm [2\)](#page-1-3) and the gradient calculation (Algorithm [5\)](#page-2-2).

The following two charts compare the performance achieved with SYCL vs. that with the native parallel programming language of the device: OpenCL for Xeon 8360Y CPU (Figure [2\)](#page-7-1), and CUDA for A100 (Figure [3\)](#page-7-2).

Figure [2](#page-7-1) reports the SYCL/OpenCL docking time ratios achieved on the Xeon 8360Y CPU. All test cases yield ratios lower than 1 (i.e., horizontal red line), indicating that on this CPU, for both Solis-Wets and ADADELTA, all SYCL executions are faster than OpenCL ones. We attribute the improved SYCL performance to optimization pipelines that are specific to SYCL, such as pre-SPIR-V optimizations, inlining heuristics, and others. The performance advantage factor of SYCL over OpenCL ranges within  $\sqrt{$ ∼1.06× (= $\frac{1}{0.94}$ , for 7cpa), ∼1.20×  $(=\frac{1}{0.84}$ , for 1stp)} for Solis-Wets, and within {∼1.03× (= $\frac{1}{0.97}$ , for 1ac8), ~1.20× (= $\frac{1}{0.84}$ , for 1stp)} when running ADADELTA.

Figure [3](#page-7-2) reports the SYCL/CUDA docking time ratios achieved on the A100 GPU. Most test cases yield ratios higher than 1 (i.e., horizontal red line), which means that their respective SYCL executions are slower than the CUDA ones. The only exception occurs for Solis-Wets and the smallest test case 1ac8, where SYCL is ∼1.09×  $(=\frac{1}{0.91})$  faster than CUDA. For all test cases in ADADELTA, SYCL is

slower than CUDA in factors ranging within {1.24× (1ac8), 2.38× (7cpa)}.

In order to understand more where to focus optimizing our SYCL version on the A100, we profile AutoDock-GPU executions using the NVIDIA Nsight Compute tool [\[21\]](#page-9-24). For instance, Table [6](#page-8-2) reports relevant metrics collected from a single ADADELTA local-search kernel execution. In this case, CUDA is 1.6× faster despite the fact SYCL achieves a slightly higher peak FP32 performance (11% vs. 10%). While not depicted here, Nsight Compute shows that both the SYCL and CUDA versions fall in the compute-bound region on the roofline chart. Based on the achieved arithmetic intensity (FLOP/byte) and performance (GFLOP/s), it seems that the SYCL version is performing more computations than its CUDA counterpart. We believe this is possibly due to a non-evident mismatch in the arithmetic precision employed in some parts of both versions.

Regarding the GPU scheduler statistics reported in Table [6,](#page-8-2) specifically on the number of theoretical warps, SYCL achieves only half of those by CUDA (4 vs. 8, respectively). This scheduler metric is limited by the launch configuration, in which we find noticeable differences: SYCL uses 1.9× more registers per threads as well as 95.8× more static shared memory. Surprisingly, while neither the original CUDA nor our migrated SYCL version allocate dynamic shared memory in kernels, Nsight Compute reports 1.8 kbytes/block being dynamically allocated from the SYCL code. Furthermore, the higher register pressure in SYCL (127 vs. 64) causes its lower kernel occupancy (19.3% vs. 38.8%). A way to alleviate this is to prevent the compiler from allocating too many registers. For SYCL code targeting NVIDIA GPUs, this is possible e.g., by passing down to the underlying nvcc compiler the –maxrregcount option, which allows setting the maximum number of registers to be allocated per thread. On this point, we will evaluate different –maxrregcount configurations seeking those increasing the SYCL performance.

A performance comparison between the selected GPU devices is shown in Figure [4,](#page-8-3) where the docking time ratios between the executions on Max 1550 (SYCL, 2S configuration) and A100 (CUDA) are depicted. For Solis-Wets, smaller test cases result in ∼1.42×  $(=\frac{1}{0.70})$ , for 1ac8) and ~1.19× (= $\frac{1}{0.84}$ , for 1stp) faster executions on the Max 1550, whereas larger test cases result in 1.12× (for 3ce3), 1.24× (for 3tmn), and 1.48× (for 7cpa) faster executions on the

IWOCL '23, April 18–20, 2023, Cambridge, United Kingdom Leonardo Solis-Vasquez, Edward Mascarenhas, and Andreas Koch

<span id="page-7-0"></span>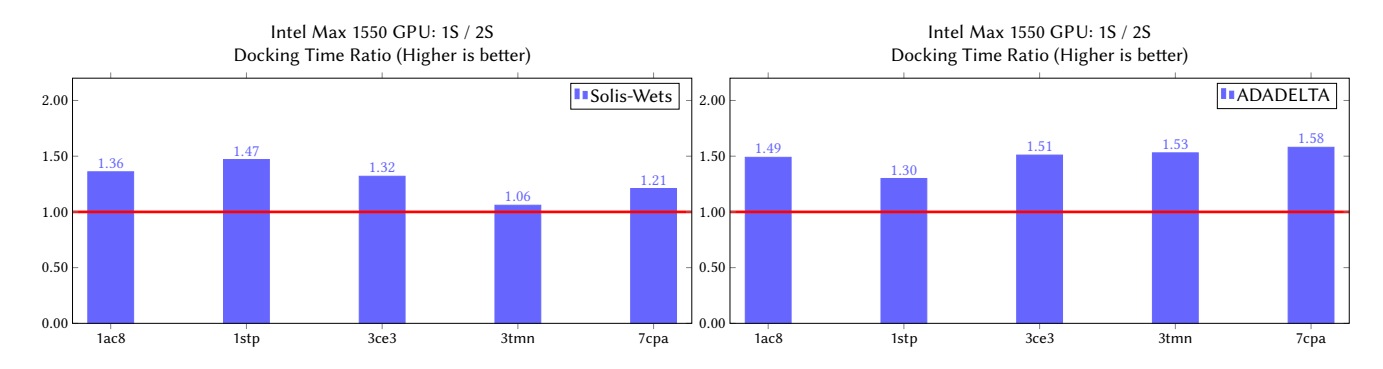

Figure 1: Docking Time Ratios (single [1S] stack / dual [2S] stack) achieved on Intel Max 1550 GPU. Ratios above 1 (i.e., horizontal red line) correspond to faster executions of the dual stack configuration

<span id="page-7-1"></span>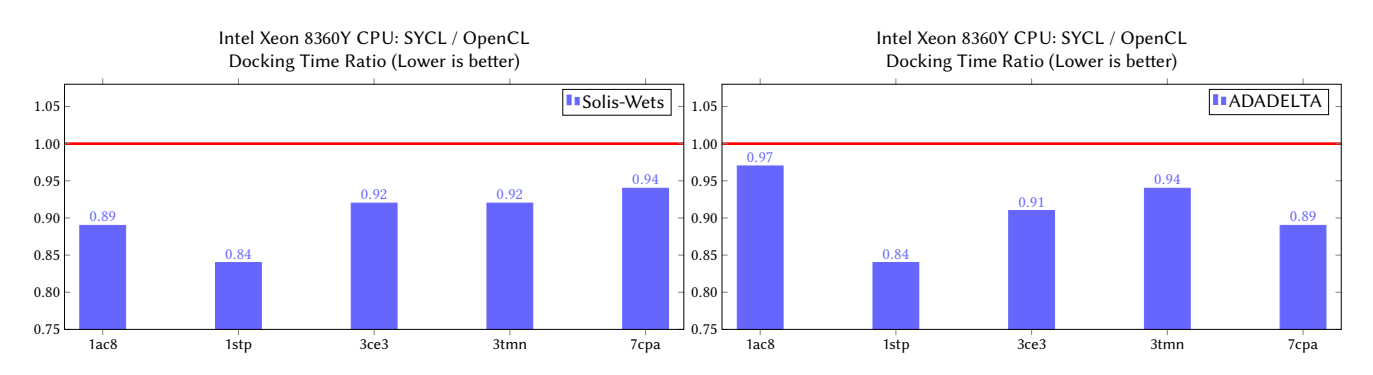

Figure 2: Docking Time Ratios (SYCL / OpenCL) achieved on Intel Xeon 8360Y CPU. Ratios below 1 (i.e., horizontal red line) correspond to faster executions of the SYCL version

<span id="page-7-2"></span>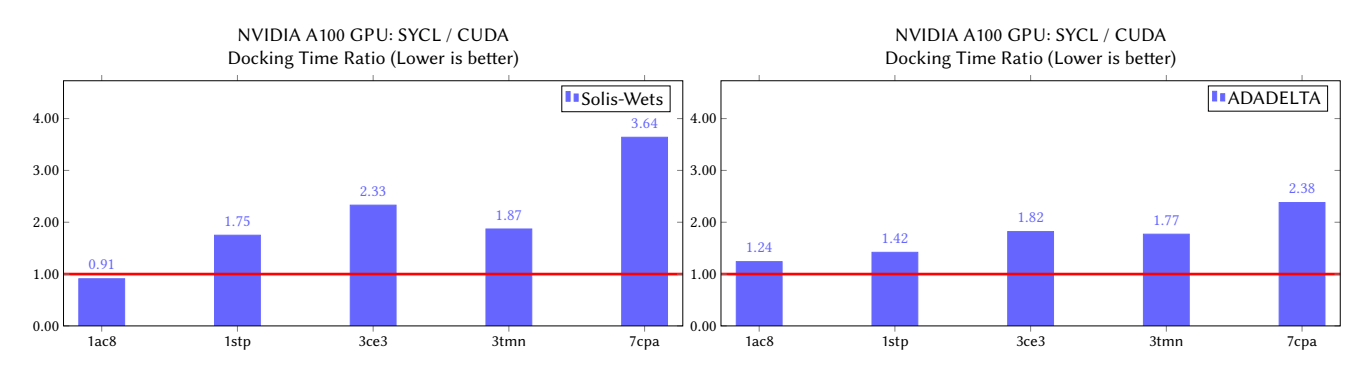

Figure 3: Docking Time Ratios (SYCL / CUDA) achieved on NVIDIA A100 GPU. Ratios below 1 (i.e., horizontal red line) correspond to faster executions of the SYCL version

A100. For ADADELTA, all test cases achieve faster executions on the Max 1550, where speedups range within {∼1.16 $\times$  (= $\frac{1}{0.86}$ , for 7cpa), ~1.88× (= $\frac{1}{0.53}$ , for 1ac8)}. All the achieved values are below the expected ratio of ~2.67× (= $\frac{52}{19.5}$ ), which is calculated using the theoretical FP32 performance capabilities (TFLOP/s) of both GPUs (Table [5\)](#page-6-0). Based on the aforementioned compute boundness of AutoDock-GPU's algorithm, we can attribute these lower-thanexpected ratios to a possible inefficient usage of compute resources in the SYCL version, specifically on the compute-intensive calls, i.e., scoring function (Algorithm [2\)](#page-1-3) and gradient calculation (Algorithm [5\)](#page-2-2).

As already described, these results are still preliminary, with the following limitations being present: While larger test cases provide more parallelism (i.e., more rotatable bonds and atoms) and typically result in higher speedups, this was not always the case in our experiments. Additionally, regarding the employed local-search methods (Solis-Wets and ADADELTA), we still need to investigate the performance impact of their algorithmic differences: Solis-Wets suffers from more thread divergence, while ADADELTA performs

#### Experiences Migrating CUDA to SYCL: A Molecular Docking Case Study IWOCL '23, April 18–20, 2023, Cambridge, United Kingdom

<span id="page-8-3"></span>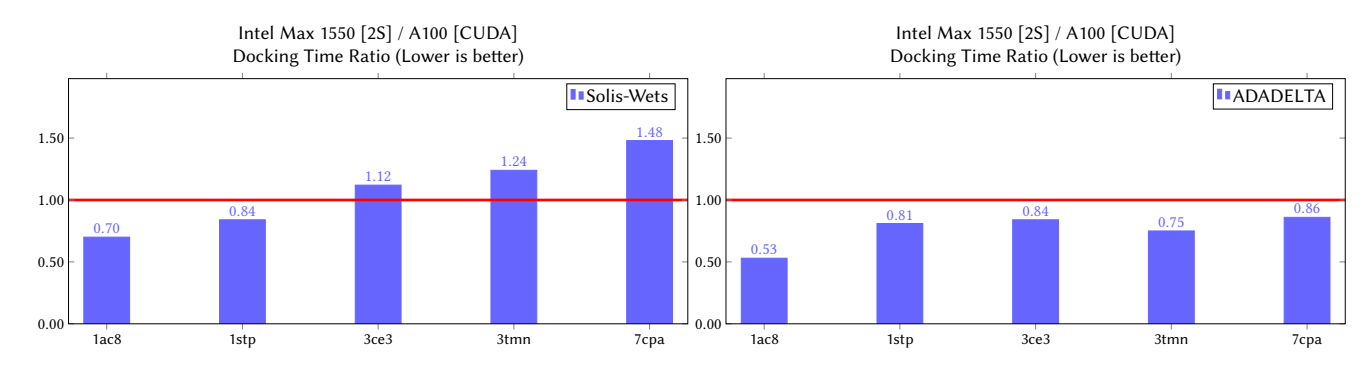

Figure 4: Docking Time Ratios: Intel Max 1550 [2S] / A100 [CUDA]. Ratios below 1 (i.e., horizontal red line) correspond to faster executions on the Intel Max 1550 GPU

<span id="page-8-2"></span>Table 6: Profiles of a single ADADELTA local-search kernel execution (test case: 7cpa) on NVIDIA A100 GPU

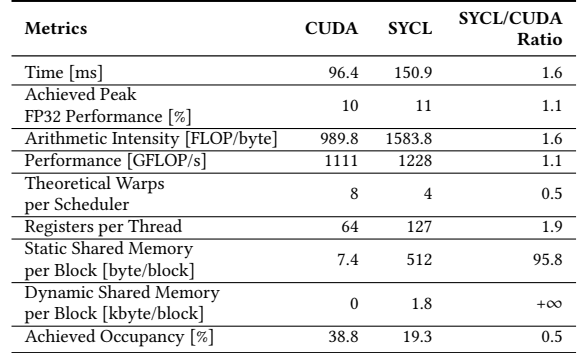

more compute-intensive calls and requires heavier synchronization. These questions can be resolved by a more thorough performance analysis on the Max 1550 GPU. This is still work-in-progress, as the Intel profiling tools (e.g., roofline) still have some limitations for the very recent Max 1550 GPU, making such analysis difficult.

# <span id="page-8-0"></span>5 RELATED WORK

In this section, we compare our work to previous studies in terms of the migration cases addressed when employing Compatibility Tool. For this purpose, Table [7](#page-9-25) includes different migration efforts involving code refinements for functional correctness and/or performance optimization.

As discussed in [\[1\]](#page-9-7), the most frequently-encountered cases involve work-group/sub-group size setup (resulting in tool warnings pointing to kernel invocations) and error handling. Both cases have been addressed in three previous studies ([\[1,](#page-9-7) [2,](#page-9-5) [4\]](#page-9-6)). In our work here, we explicitly address the case of work-group/sub-group sizes, but do not discuss the case of error handling. This is because Compatibility Tool correctly migrated the latter case, and thus, the corresponding migrated SYCL code required no manual intervention. Less frequent cases are synchronization, memory allocation and layout, queries of device properties, as well as atomics and barriers. All these cases are addressed in our work here as well as in two other studies per case. To the best of our knowledge, AutoDock-GPU presents two cases

not previously discussed in the literature, namely the handling of assembly code and of native math functions.

Compatibility Tool is being continually enhanced. However, there is no single application that covers all possible migration cases. In fact, new issues in the tool, i.e., opportunities for tool enhancement, are discovered as more applications are migrated. For completeness, we show some examples of additional cases in Table [7](#page-9-25) that were not encountered when migrating AutoDock-GPU.

Regarding time measurements, [\[2\]](#page-9-5) replaces manually the CUDA events with std::chrono functions calls. This is not required for AutoDock-GPU, as it already uses that library. Image data is not processed in AutoDock-GPU, but [\[1,](#page-9-7) [4\]](#page-9-6) require manual adjustments in that area, as SYCL supports only a 4-channel image format. Device selection code needed to be manually reviewed in [\[1\]](#page-9-7), while for AUTODOCK-GPU, it was already indirectly handled with dpct::get\_default\_queue() (Section [3.1.3\)](#page-3-5). Loop unrolling is employed in [\[15\]](#page-9-8) to fully allocate data on a GPU execution unit. Furthermore, the SYCL extension called explicit SIMD is leveraged in [\[31\]](#page-10-1) to gain more control over the generated code instead of relying on compiler optimizations. Migrating AutoDock-GPU did not require these two latter steps.

# <span id="page-8-1"></span>6 CONCLUSIONS

In this work, we have migrated AutoDock-GPU from CUDA to SYCL by employing the Intel DPC++ Compatibility Tool, which automates the migration of most CUDA into human-readable SYCL code. While Compatibility Tool greatly reduces the effort of code migration, for complex programs such as AutoDock-GPU, a developer still needs to closely analyze, manually complete, and fine-tune the migrated code. In particular, we show that the manual modifications we performed on the original tool-migrated SYCL code resulted in competitive performance on a multi-core CPU and highend GPUs. On a 36-core × 2 sockets Intel Xeon 8360Y CPU, the migrated SYCL code is now faster than the original OpenCL for all local-search methods and test cases. On this CPU, the highest speedup factor achieved with SYCL compared to OpenCL was ~1.20×. For GPUs, we found that by using the two  $X^e$ -stacks available in the Intel Max 1550 GPU, it is possible to further reduce docking times by factors of up to 1.88× compared to those on an NVIDIA A100 GPU.

<span id="page-9-25"></span>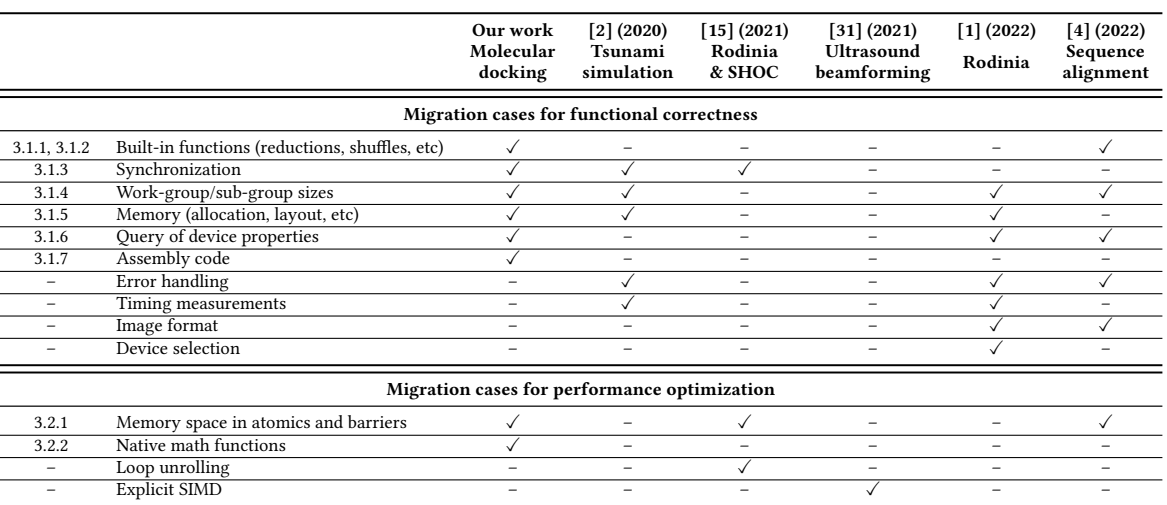

#### Table 7: Migration cases addressed in this work vs. those in previous studies

In future work, we plan to further increase the efficiency of the SYCL version on the Intel Max 1550 GPU, as well as to analyze its portability to a variety of high-end accelerator platforms. These porting efforts could be carried out, e.g., by also considering the interplay of docking algorithms and data-structures with the devicespecific memory hierarchies, such as that on the recently-launched Intel Xeon CPU Max Series featuring on-package HBM2e memory (code-named Sapphire Rapids HBM) [\[14\]](#page-9-26).

# ACKNOWLEDGMENTS

This work has been supported by Intel under the oneAPI Center of Excellence Research Award granted to Technical University of Darmstadt.

#### **REFERENCES**

- <span id="page-9-7"></span>[1] Germán Castaño, Youssef Faqir-Rhazoui, Carlos García, and Manuel Prieto-Matías. 2022. Evaluation of Intel's DPC++ Compatibility Tool in heterogeneous computing. J. Parallel and Distrib. Comput. 165 (2022), 120–129. [https:](https://doi.org/10.1016/j.jpdc.2022.03.017) [//doi.org/10.1016/j.jpdc.2022.03.017](https://doi.org/10.1016/j.jpdc.2022.03.017)
- <span id="page-9-5"></span>[2] Steffen Christgau and Thomas Steinke. 2020. Porting a Legacy CUDA Stencil Code to oneAPI. In Proceedings of the International Parallel and Distributed Processing Symposium Workshops (IPDPSW). IEEE, 359–367. [https://doi.org/10.1109/](https://doi.org/10.1109/IPDPSW50202.2020.00070) [IPDPSW50202.2020.00070](https://doi.org/10.1109/IPDPSW50202.2020.00070)<br>[3] Codeplay. 2022. SYCL Guide.
- <span id="page-9-17"></span> $\label{th:2} \hbox{https://development.codeplay.com/products/}$ [computecpp/ce/2.11.0/guides/sycl-guide](https://developer.codeplay.com/products/computecpp/ce/2.11.0/guides/sycl-guide)
- <span id="page-9-6"></span>[4] Manuel Costanzo, Enzo Rucci, Carlos García-Sánchez, Marcelo Naiouf, and Manuel Prieto-Matías. 2022. Migrating CUDA to oneAPI: A Smith-Waterman Case Study. In Bioinformatics and Biomedical Engineering (IWBBIO). Springer, 103–116. [https://doi.org/10.1007/978-3-031-07802-6\\_9](https://doi.org/10.1007/978-3-031-07802-6_9)
- <span id="page-9-9"></span>[5] Inbal Halperin, Buyong Ma, Haim Wolfson, and Ruth Nussinov. 2002. Principles of docking: An overview of search algorithms and a guide to scoring functions. Journal of Proteins: Structure, Function, and Bioinformatics 47, 4 (2002), 409–443. <https://doi.org/10.1002/prot.10115>
- <span id="page-9-3"></span>[6] Intel. 2021. Intel DPC++ Compatibility Tool. [https://www.intel.com/content/](https://www.intel.com/content/www/us/en/developer/tools/oneapi/dpc-compatibility-tool.html) [www/us/en/developer/tools/oneapi/dpc-compatibility-tool.html](https://www.intel.com/content/www/us/en/developer/tools/oneapi/dpc-compatibility-tool.html)
- <span id="page-9-19"></span>[7] Intel. 2022. Intel Xeon Platinum 8360Y Processor. [https://www.intel.](https://www.intel.com/content/www/us/en/products/sku/212459/intel-xeon-platinum-8360y-processor-54m-cache-2-40-ghz/specifications.html) [com/content/www/us/en/products/sku/212459/intel-xeon-platinum-8360y](https://www.intel.com/content/www/us/en/products/sku/212459/intel-xeon-platinum-8360y-processor-54m-cache-2-40-ghz/specifications.html)[processor-54m-cache-2-40-ghz/specifications.html](https://www.intel.com/content/www/us/en/products/sku/212459/intel-xeon-platinum-8360y-processor-54m-cache-2-40-ghz/specifications.html)
- <span id="page-9-2"></span>[8] Intel. 2022. oneAPI Centers of Excellence. [https://www.intel.com/content/](https://www.intel.com/content/www/us/en/developer/tools/oneapi/training/academic-program/centers-of-excellence.htm) [www/us/en/developer/tools/oneapi/training/academic-program/centers-of](https://www.intel.com/content/www/us/en/developer/tools/oneapi/training/academic-program/centers-of-excellence.htm)[excellence.htm](https://www.intel.com/content/www/us/en/developer/tools/oneapi/training/academic-program/centers-of-excellence.htm)
- <span id="page-9-23"></span>[9] Intel. 2022. oneAPI DPC++ Compiler Documentation - Considerations for Programming to Multi-Tile and Multi-Card under Level-Zero Backend. [https:](https://intel.github.io/llvm-docs/MultiTileCardWithLevelZero.html) [//intel.github.io/llvm-docs/MultiTileCardWithLevelZero.html](https://intel.github.io/llvm-docs/MultiTileCardWithLevelZero.html)
- <span id="page-9-18"></span>[10] Intel. 2022. SYCL Thread Mapping and GPU Occupancy. [https:](https://www.intel.com/content/www/us/en/develop/documentation/oneapi-gpu-optimization-guide/top/thread-mapping.html) [//www.intel.com/content/www/us/en/develop/documentation/oneapi-gpu](https://www.intel.com/content/www/us/en/develop/documentation/oneapi-gpu-optimization-guide/top/thread-mapping.html)[optimization-guide/top/thread-mapping.html](https://www.intel.com/content/www/us/en/develop/documentation/oneapi-gpu-optimization-guide/top/thread-mapping.html)
- <span id="page-9-16"></span>[11] Intel. 2022. SYCLomatic: A New CUDA-to-SYCL Code Migration Tool. [https://www.intel.com/content/www/us/en/developer/articles/technical/](https://www.intel.com/content/www/us/en/developer/articles/technical/syclomatic-new-cuda-to-sycl-code-migration-tool.html) [syclomatic-new-cuda-to-sycl-code-migration-tool.html](https://www.intel.com/content/www/us/en/developer/articles/technical/syclomatic-new-cuda-to-sycl-code-migration-tool.html)
- <span id="page-9-22"></span>[12] Intel. 2022.  $X^e$ -HPC GPU Architecture. [https://www.intel.com/content/www/us/](https://www.intel.com/content/www/us/en/develop/documentation/oneapi-gpu-optimization-guide/top/xe-arch.html) [en/develop/documentation/oneapi-gpu-optimization-guide/top/xe-arch.html](https://www.intel.com/content/www/us/en/develop/documentation/oneapi-gpu-optimization-guide/top/xe-arch.html)
- <span id="page-9-21"></span>[13] Intel. 2023. Intel Data Center GPU Max 1550. [https://ark.intel.com/content/](https://ark.intel.com/content/www/us/en/ark/products/232873/intel-data-center-gpu-max-1550.html) [www/us/en/ark/products/232873/intel-data-center-gpu-max-1550.html](https://ark.intel.com/content/www/us/en/ark/products/232873/intel-data-center-gpu-max-1550.html)
- <span id="page-9-26"></span>[14] Intel. 2023. Intel Launches 4th Gen Xeon Scalable Processors, Max Series CPUs. [https://www.intel.com/content/www/us/en/newsroom/news/4th-gen](https://www.intel.com/content/www/us/en/newsroom/news/4th-gen-xeon-scalable-processors-max-series-cpus-gpus.htm)[xeon-scalable-processors-max-series-cpus-gpus.htm](https://www.intel.com/content/www/us/en/newsroom/news/4th-gen-xeon-scalable-processors-max-series-cpus-gpus.htm)
- <span id="page-9-8"></span>[15] Zheming Jin and Jeffrey Vetter. 2021. Evaluating CUDA Portability with HIPCL and DPCT. In Proceedings of the International Parallel and Distributed Processing Symposium Workshops (IPDPSW). IEEE, 371–376. [https://doi.org/10.1109/](https://doi.org/10.1109/IPDPSW52791.2021.00065) [IPDPSW52791.2021.00065](https://doi.org/10.1109/IPDPSW52791.2021.00065)
- <span id="page-9-1"></span>[16] Khronos Group. 2022. SYCL Resources.<https://www.khronos.org/sycl/resources>
- <span id="page-9-13"></span>Scott LeGrand, Aaron Scheinberg, Andreas F. Tillack, Mathialakan Thavappiragasam, Josh V. Vermaas, Rupesh Agarwal, Jeff Larkin, Duncan Poole, Diogo Santos-Martins, Leonardo Solis-Vasquez, Andreas Koch, Stefano Forli, Oscar Hernandez, Jeremy C. Smith, and Ada Sedova. 2020. GPU-Accelerated Drug Discovery with Docking on the Summit Supercomputer: Porting, Optimization, and Application to COVID-19 Research. In Proceedings of the 11th International Conference on Bioinformatics, Computational Biology and Health Informatics. ACM. <https://doi.org/10.1145/3388440.3412472>
- <span id="page-9-10"></span>[18] Garrett M. Morris, David S. Goodsell, Robert S. Halliday, Ruth Huey, William E. Hart, Richard K. Belew, and Arthur J. Olson. 1998. Automated docking using a Lamarckian genetic algorithm and an empirical binding free energy function. Journal of Computational Chemistry 19, 14 (1998), 1639–1662. [https://doi.org/10.](https://doi.org/10.1002/(SICI)1096-987X(19981115)19:14<1639::AID-JCC10>3.0.CO;2-B) [1002/\(SICI\)1096-987X\(19981115\)19:14<1639::AID-JCC10>3.0.CO;2-B](https://doi.org/10.1002/(SICI)1096-987X(19981115)19:14<1639::AID-JCC10>3.0.CO;2-B)
- <span id="page-9-4"></span>[19] NVIDIA. 2022. Accelerated Apps Catalog. [https://www.nvidia.com/en-us/gpu](https://www.nvidia.com/en-us/gpu-accelerated-applications)[accelerated-applications](https://www.nvidia.com/en-us/gpu-accelerated-applications)
- <span id="page-9-20"></span>[20] NVIDIA. 2022. NVIDIA A100 Tensor Core GPU. [https://www.nvidia.com/en](https://www.nvidia.com/en-us/data-center/a100)[us/data-center/a100](https://www.nvidia.com/en-us/data-center/a100)
- <span id="page-9-24"></span>[21] NVIDIA. 2022. NVIDIA Nsight Compute. [https://developer.nvidia.com/nsight](https://developer.nvidia.com/nsight-compute)[compute](https://developer.nvidia.com/nsight-compute)
- <span id="page-9-0"></span>[22] oneAPI. 2022. oneAPI Spec Elements.<https://www.oneapi.io/spec>
- <span id="page-9-12"></span>[23] Diogo Santos-Martins, Leonardo Solis-Vasquez, Andreas F Tillack, Michel F Sanner, Andreas Koch, and Stefano Forli. 2021. Accelerating AutoDock4 with GPUs and Gradient-Based Local Search. Journal of Chemical Theory and Computation 17, 2 (2021), 1060–1073.<https://doi.org/10.1021/acs.jctc.0c01006>
- <span id="page-9-11"></span>[24] Scripps Research. [n. d.]. AutoDock-GPU: AutoDock for GPUs and other accelerators.<https://github.com/ccsb-scripps/AutoDock-GPU>
- <span id="page-9-15"></span>[25] Francisco J. Solis and Roger J. B. Wets. 1981. Minimization by Random Search Techniques. Journal of Mathematics of Operations Research 6, 1 (1981), 19–30. <https://doi.org/10.1287/moor.6.1.19>
- <span id="page-9-14"></span>[26] Leonardo Solis-Vasquez, Erich Focht, and Andreas Koch. 2021. Mapping Irregular Computations for Molecular Docking to the SX-Aurora TSUBASA Vector Engine.

<span id="page-10-0"></span>In Proceedings of the 11th Workshop on Irregular Applications: Architectures and Algorithms (IA3). IEEE, 1–10.<https://doi.org/10.1109/IA354616.2021.00008>

- <span id="page-10-5"></span>[27] Leonardo Solis-Vasquez and Andreas Koch. 2018. A Case Study in Using OpenCL on FPGAs: Creating an Open-Source Accelerator of the AutoDock Molecular Docking Software. In Proceedings of the 5th International Workshop on FPGAs for Software Programmers (FSP) (Dublin, Ireland). VDE Verlag, 1–10.
- <span id="page-10-3"></span>[28] Leonardo Solis-Vasquez, Diogo Santos-Martins, Andreas Tillack, Andreas F. Koch, Jérôme Eberhardt, and Stefano Forli. 2020. Parallelizing Irregular Computations for Molecular Docking. In Proceedings of the 10th International Workshop on Irregular Applications: Architectures and Algorithms (IA3). IEEE, 12–21. [https:](https://doi.org/10.1109/IA351965.2020.00008) [//doi.org/10.1109/IA351965.2020.00008](https://doi.org/10.1109/IA351965.2020.00008)
- <span id="page-10-4"></span>[29] Leonardo Solis-Vasquez, Andreas F. Tillack, Diogo Santos-Martins, Andreas Koch, Scott LeGrand, and Stefano Forli. 2022. Benchmarking the performance of irregular computations in AutoDock-GPU molecular docking. Parallel Comput. 109 (2022), 102861.<https://doi.org/10.1016/j.parco.2021.102861>
- <span id="page-10-2"></span>[30] Mathialakan Thavappiragasam, Aaron Scheinberg, Wael Elwasif, Oscar Hernandez, and Ada Sedova. 2020. Performance Portability of Molecular Docking Miniapp On Leadership Computing Platforms. In Proceedings of the International Workshop on Performance, Portability and Productivity in HPC (P3HPC). IEEE, 36–44.<https://doi.org/10.1109/P3HPC51967.2020.00009>
- <span id="page-10-1"></span>[31] Yong Wang, Yongfa Zhou, Qi Scott Wang, Yang Wang, Qing Xu, Chen Wang, Bo Peng, Zhaojun Zhu, Katayama Takuya, and Dylan Wang. 2021. Developing medical ultrasound beamforming application on GPU and FPGA using oneAPI.

In Proceedings of the International Parallel and Distributed Processing Symposium Workshops (IPDPSW). IEEE, 360–370. [https://doi.org/10.1109/IPDPSW52791.2021.](https://doi.org/10.1109/IPDPSW52791.2021.00064) [00064](https://doi.org/10.1109/IPDPSW52791.2021.00064)

- <span id="page-10-6"></span>[32] World Community Grid. 2021. OpenPandemics - COVID-19 Now Running on Machines with Graphics Processing Units. [https://www.worldcommunitygrid.](https://www.worldcommunitygrid.org/about_us/viewNewsArticle.do?articleId=693) [org/about\\_us/viewNewsArticle.do?articleId=693](https://www.worldcommunitygrid.org/about_us/viewNewsArticle.do?articleId=693)
- <span id="page-10-7"></span>[33] Matthew D. Zeiler. 2012. ADADELTA: An Adaptive Learning Rate Method. arXiv abs/1212.5701 (2012).

# A AUTODOCK-GPU'S EXECUTION CONFIGURATION

For all executions, we set the number of LGA runs as follows:  $N_{\text{LGA-runs}}^{\text{TOTAL}}$  = 100. Additionally, we disable the default earlytermination mechanisms of AutoDock-GPU [\[29\]](#page-10-4), i.e., autostop and heuristic, in order to process similar workloads across executions using the same local-search method and test case. The SYCL version of AutoDock-GPU used here is available under <https://github.com/ccsb-scripps/AutoDock-GPU/pull/183> (commit hash: 72e4309).